# Exame de Introdução à Computação

Época Normal. 27 de Abril 2006, 14-16 (Duração: 2 horas) Universidade do Algarve

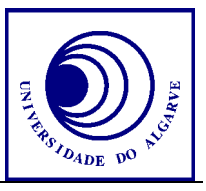

- Escreva o seu nome, número e curso em todas as folhas que entregar.
- Prepare o cartão de aluno para se-indentificar.
- Não é permitido falar com os colegas durante o exame. Se o fizer, a sua prova será anulada. Desligue o telemóvel.
- Caso opta por desistir, escreva "Desisto", assine e entregue a prova ao docente.
- O exame tem 6 perguntas e a cotação de cada aparece entre parêntesis.
- Calculadoras são proibidas.
- Use letra legível e a linguagem PASCAL para os programas.
- Boa sorte!

## **Pergunta 1** (1 valor)

Explique o conceito da informação do tipo ASCII.

## **Pergunta 2** (3 valores)

Determine o resultado da expressão 132 OR 32

## Pergunta 3 (3 valores)

Escreva um programa inteiro que peça ao utilizador cinco characteres 'A'..'Z'. O programa deve avisar se um caracter introduzido não é um caracter maiúsculo. O programa deve dizer quantos caracteres são iguais a 'A'. Por exemplo:

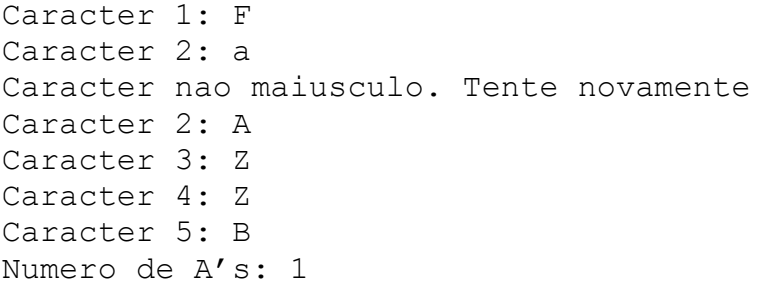

## **Pergunta 4** (8 valores)

Este pergunta é sobre o Mundial 2006 que está neste momento a decorrer na Alemanha. Vamos fazer a estatística do campeonato. É obvio que há uma grande gama em qualidade nas equipas. Alguns países têm muito mais probabilidade de ganhar o torneio do que outros. Tudo é baseado nas probabilidades de marcar golos pelas equipas. A tabela abaixo mostra as probabilidades para todas as equipas da segunda fase para marcar um golo num minuto de jogo.

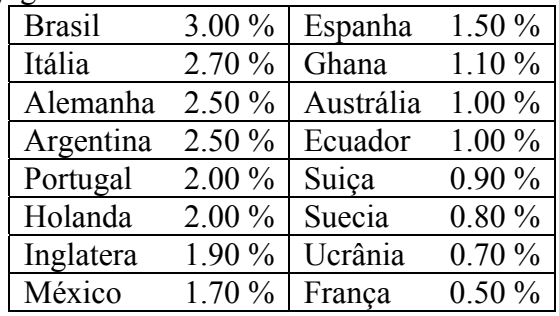

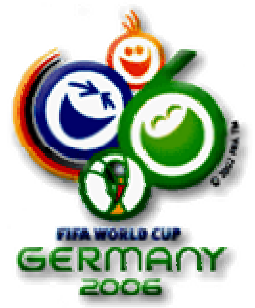

a) Defina um tipo de variável para guardar as informações de uma equipa, nomeademente "nome" e "probabilidade".

b) Declare uma variável para guardar as informações da tabela acima. Use alínea a)

c) Dê um exemplo de uma atribuição a um elemento da alínea b)

d) Escreva uma função golo que recebe uma probabilidade de marcar um golo num minuto e retorna TRUE caso houve um golo ou FALSE caso contrário. Use a função Random para determinar o resultado. Por exemplo, para uma probabilidade de 3%, gera um número entre 0.0000 e 0.9999 e caso o número gerado é inferior a 0.03 isto significa que houve um golo.

e) Escreva uma função que recebe as informações de duas equipas e determine quem ganhou. A função deve retornar 1 caso a primeira equipa ganhou e 2 caso a segunda equipa ganhou. Use a função da alínea d). Use o seguinte algoritmo para determinar quem ganhou:

- Determine para cada minuto se uma equipa marcou um golo. No fim de 90 minutos determine quem marcou mais golos.

- Caso igual, faça uma simulação para mais 30 minutos e determine novamente quem ganhou.

- Caso igual, simule penaltis. Para este efeito, multiplique as probabilidades por 30 e simule os penaltis um a um (e não em blocos de 5) e continue até ter um vencedor.

### **Pergunta 5** (4 valores)

O Mestre Maco em Faro vende materiais de construção. Eles pedem a nós para escrever um programa para apoiar os seus clientes. Trata-se de um programa para calcular os custos para pôr azulejos em casa. Um pacote de 12 azulejos

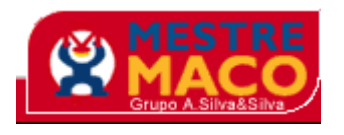

custa €8.95 e a cola custa €0.65. Um azulejo tem dimensões 30 cm x 30 cm. Um pacote de cola serve para  $1 \text{ m}^2$ .

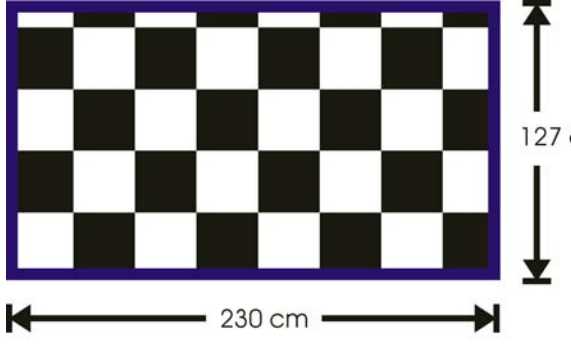

Escreva um programa que peça para o utilizador fornecer as dimensões da sala e calcula o preço das materiais. 127 cm Assuma que as pessoas são estúpidas e não sabem optimizar a utilização dos azulejos.

> Um exemplo é mostrado aqui ao lado. Neste exemplo são necessários  $8x5 = 40$  azulejos o que são 4 pacotes  $= 635.80$ . A área é 2.30 m x 1.27 m =

2.921 m<sup>2</sup> ou seja 3 pacotes de cola =  $\epsilon$ 1.95. O preço total será  $\epsilon$ 37.75.

#### **Pergunta 6** (1 valor)

Explique a diferença entre passagem por referência e passagem por valor. Dê exemplos.

Funções e procedimentos de PASCAL

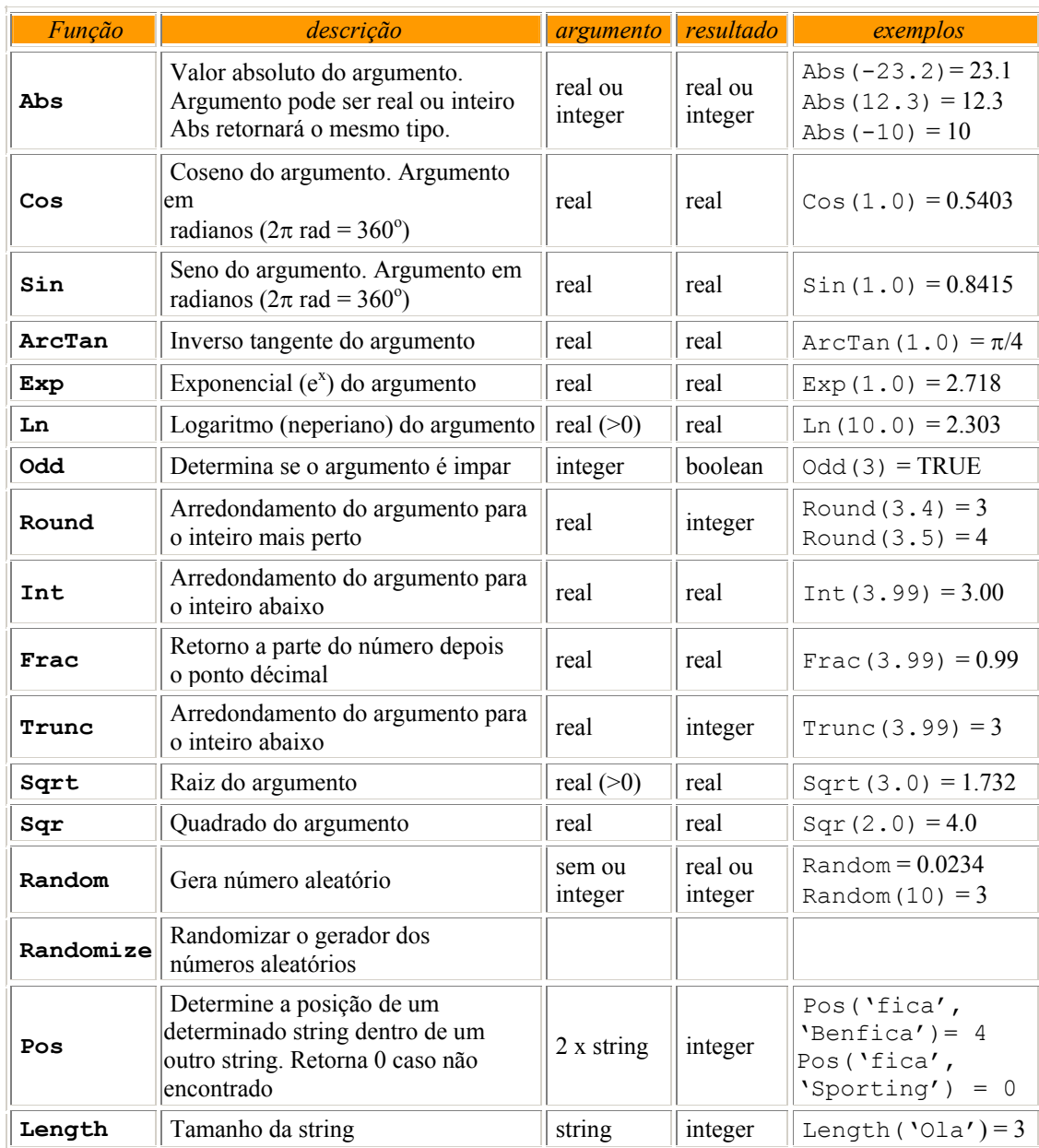